$\bigoplus$ 

 $\mathbf{r}$ 

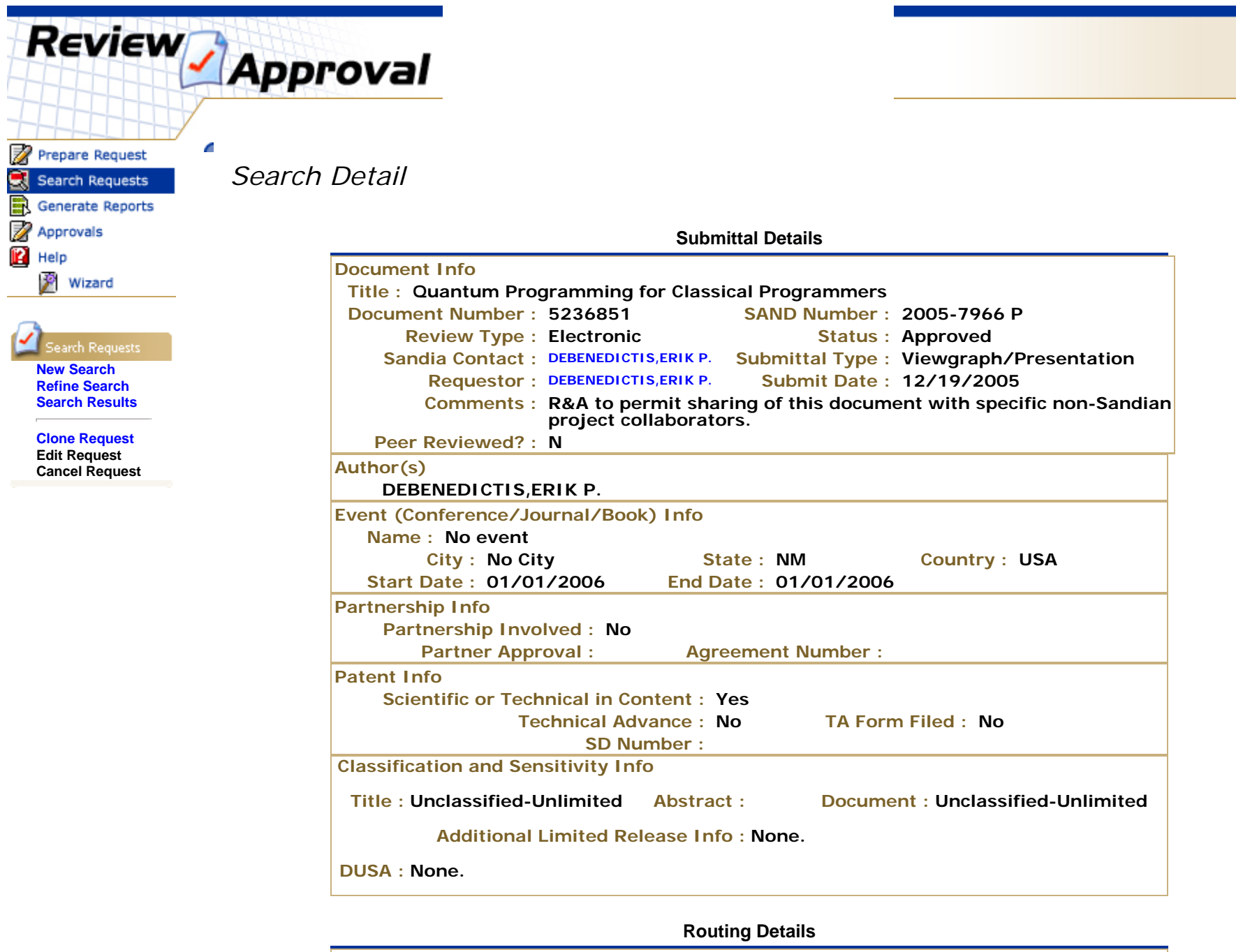

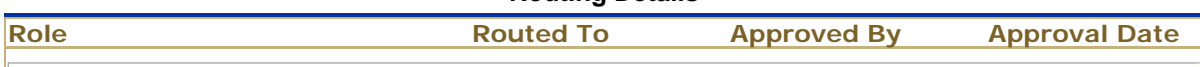

ノ

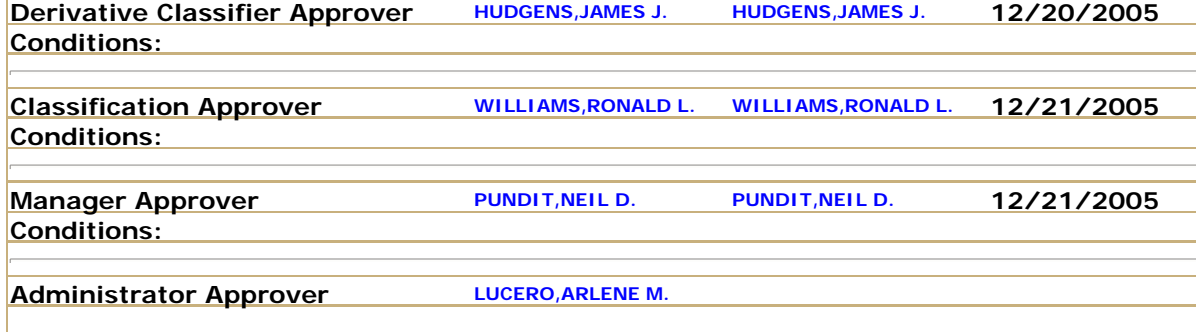

 $\overline{\phantom{0}}$ 

**Created by WebCo** Problems? Contact CCHD: **by email** or **at 845-CCHD** (2243).

For Review and Approval process questions please contact the **Application Process Owner**

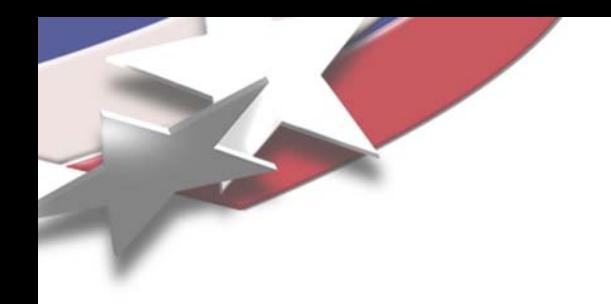

# **Quantum Programming for Classical Programmers**

#### **Erik P. DeBenedictis**

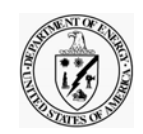

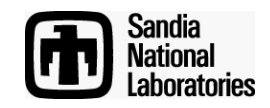

Sandia is a multiprogram laboratory operated by Sandia Corporation, a Lockheed Martin Company, for the United States Department of Energy's National Nuclear Security Administration under contract DE-AC04-94AL85000.

## **Overview**

- **Target Audience**
	- **Classical programmers who want to know what quantum computer programming is all about**
- **Limitations of this Approach**
	- **Only small quantum computers can be simulated**
- **The following limitations change the form of expression but do not limit expressive power**
	- **Uses only the computational basis**
	- **Only simulates Von Neumann measurements**

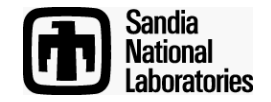

# **Outline**

#### • **Representation of Qubits**

- **Non-Entangling Operations**
- **Entangling Operations**
- **Measurements**
- **Addition**

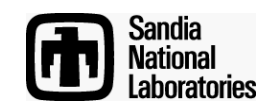

### **Quantum Register**

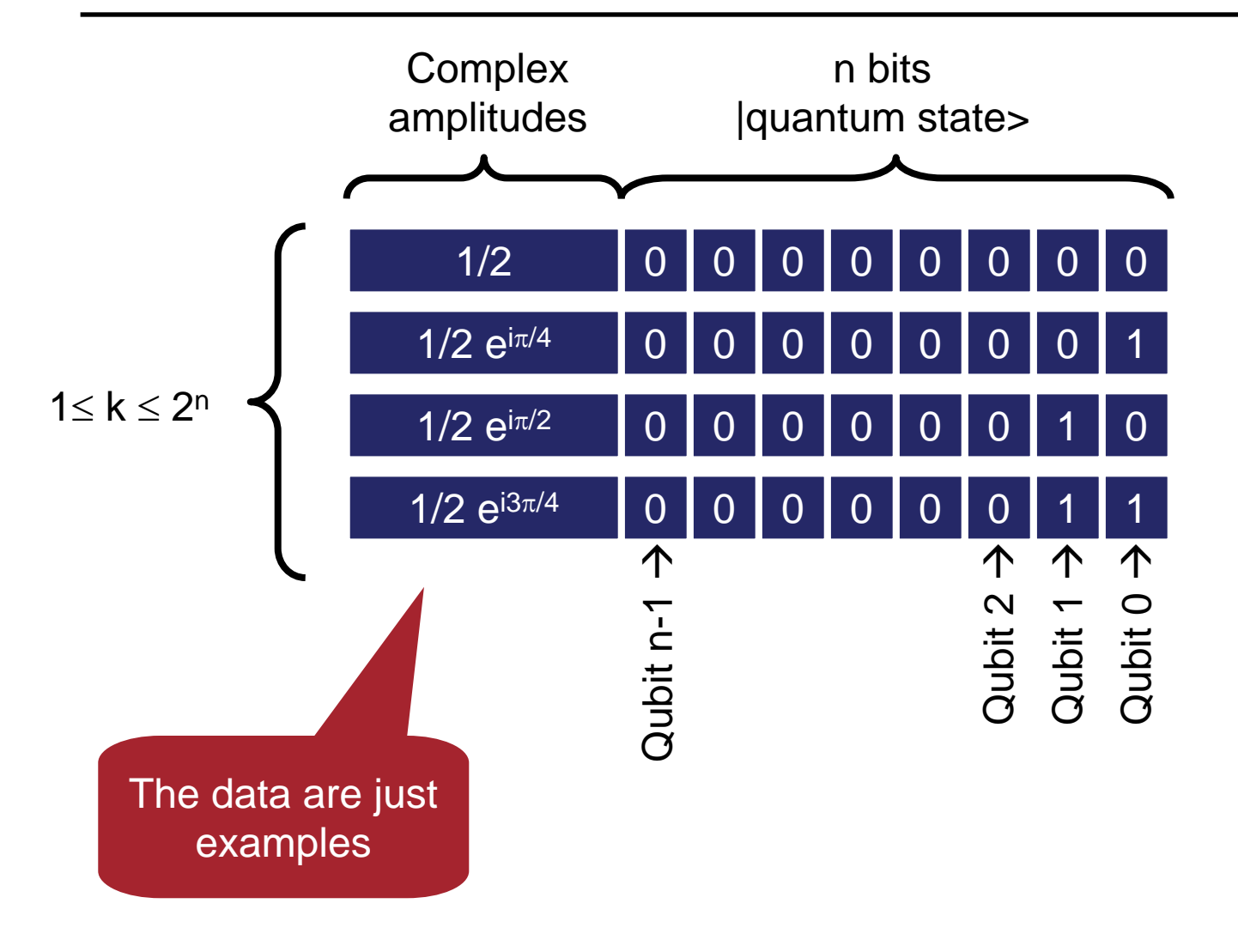

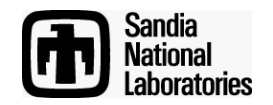

#### **Quantum Register**

```
typedef double R; // R for real number
typedef long Bits; // Bits for bit vector
struct C { // complex number
      R re, im;
};
struct Superposition {
      C Amplitude; // amplitude of superposition
      Bits State; // state
};
struct QubitRegister {
      int Qubits; // number of qubits
      int Num; // number of non-zero superpositions
      Superposition *Vec; // pointer to superpositions
      void Rotate(int, R); // universal set of operations
      void CNot(int, int);
      int Measure(int);
};
```
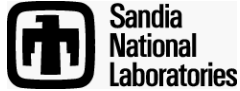

#### **Notes on State Representation**

- **Normalization**
	- **In a quantum register, the sum of amplitudes squared needs to be 1**
	- **Quantum operations will preserve normalization up to numerical stability**
	- **This means code needs to periodically check normalization and take appropriate action**
- **Zero Amplitude States**
	- **All 2n states can be imagined to exist, with those not explicitly allocated having zero amplitude**
- **Global Phase**
	- **Multiplying all amplitudes by the same complex phase factor does not change anything**

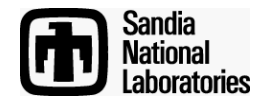

#### **Notes on State Representation**

- **Number of Qubits**
	- **Algorithms that fill the quantum superposition space will bog down a classical computer before exceeding 32 qubits**
	- **On the other hand, other algorithms can use >32 qubits**
	- **Therefore, provide the option of >32 qubits**
- **Memory Allocation**
	- **Some key algorithms start with a sparsely filled superposition space and end with a QFT largely filling the superposition space**
	- **Therefore, allocate states dynamically**

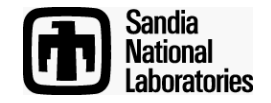

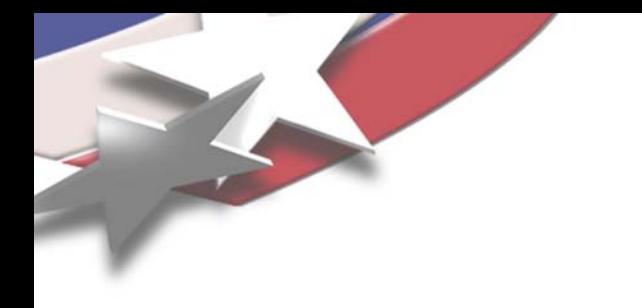

# **Outline**

- **Representation of Qubits**
- **Non-Entangling Operations**
- **Entangling Operations**
- **Measurements**
- **Addition**

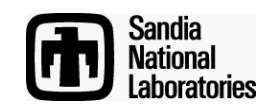

# **Non-entangling Operations**

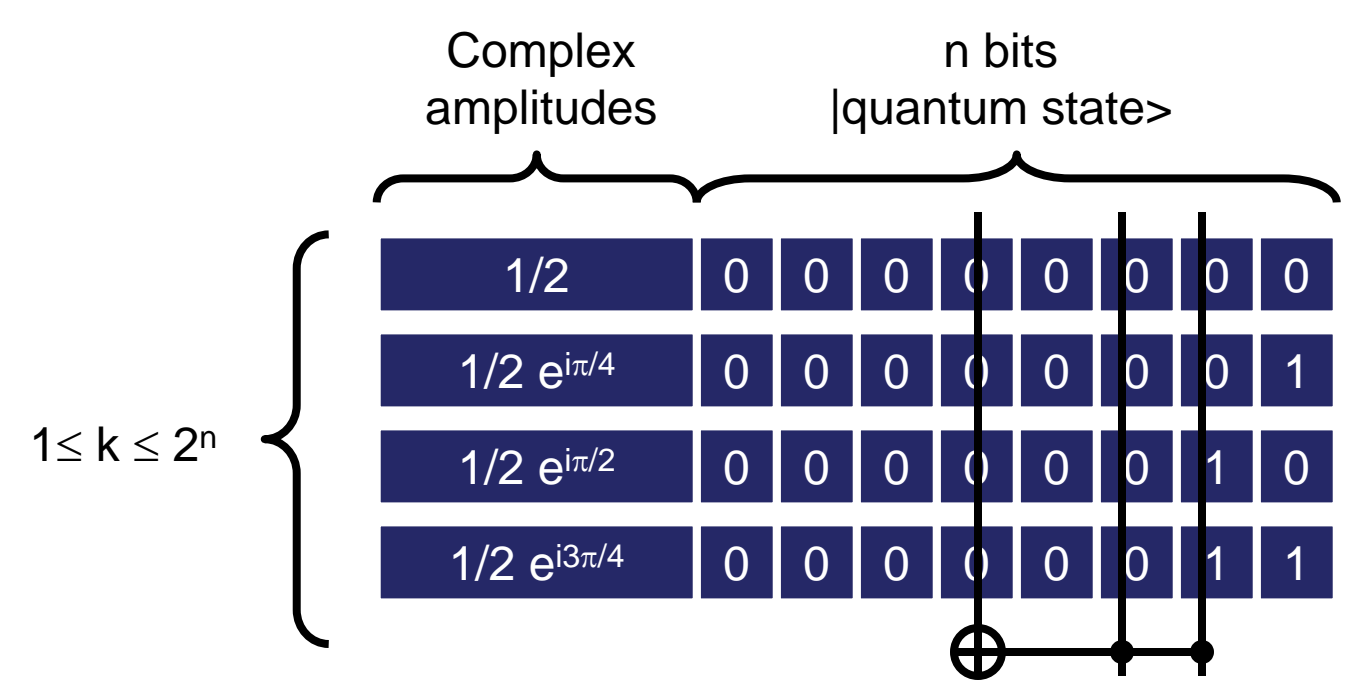

Non-entangling operations execute logic operations on the qubit values in the superposition states without changing the number of states or the amplitudes.

Non-entangling operations include Not, CNot, Toffoli

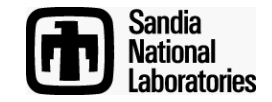

#### **Quantum Not and CNot**

```
void QubitRegister::Not(int Qubitnum) {
       Bits flip = 1<<Qubitnum;
       for (int i = 0; i < Num; i++)
               Vec[i].State ^= flip;
};
```
**}**

**// Note: Cnot can be simulated as Toffoli with inputs tied together, // which will make Toffoli the most frequently used operation // Author's actual implementation of Toffoli is highly optimized void QubitRegister::Toffoli(int C1, int C2, int Bit) {**

```
Bits c1 = 1<<C1;
Bits c2 = 1<<C2;
Bits flip = 1<<Bit;
for (int i = 0; i < Num; i++)
       if ((Vec[i].State&c1) != 0 && (Vec[i].State&c2) != 0)
               Vec[i].State ^= flip;
```
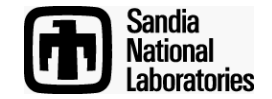

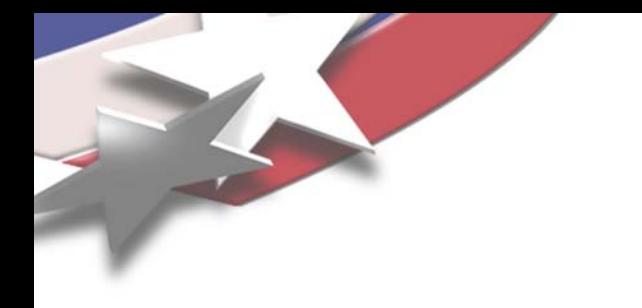

# **Outline**

- **Representation of Qubits**
- **Non-Entangling Operations**
- **Entangling Operations**
- **Measurements**
- **Addition**

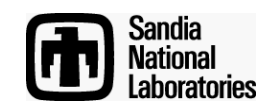

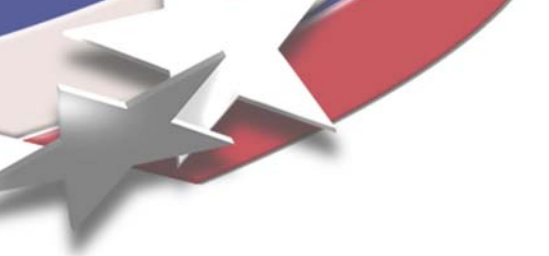

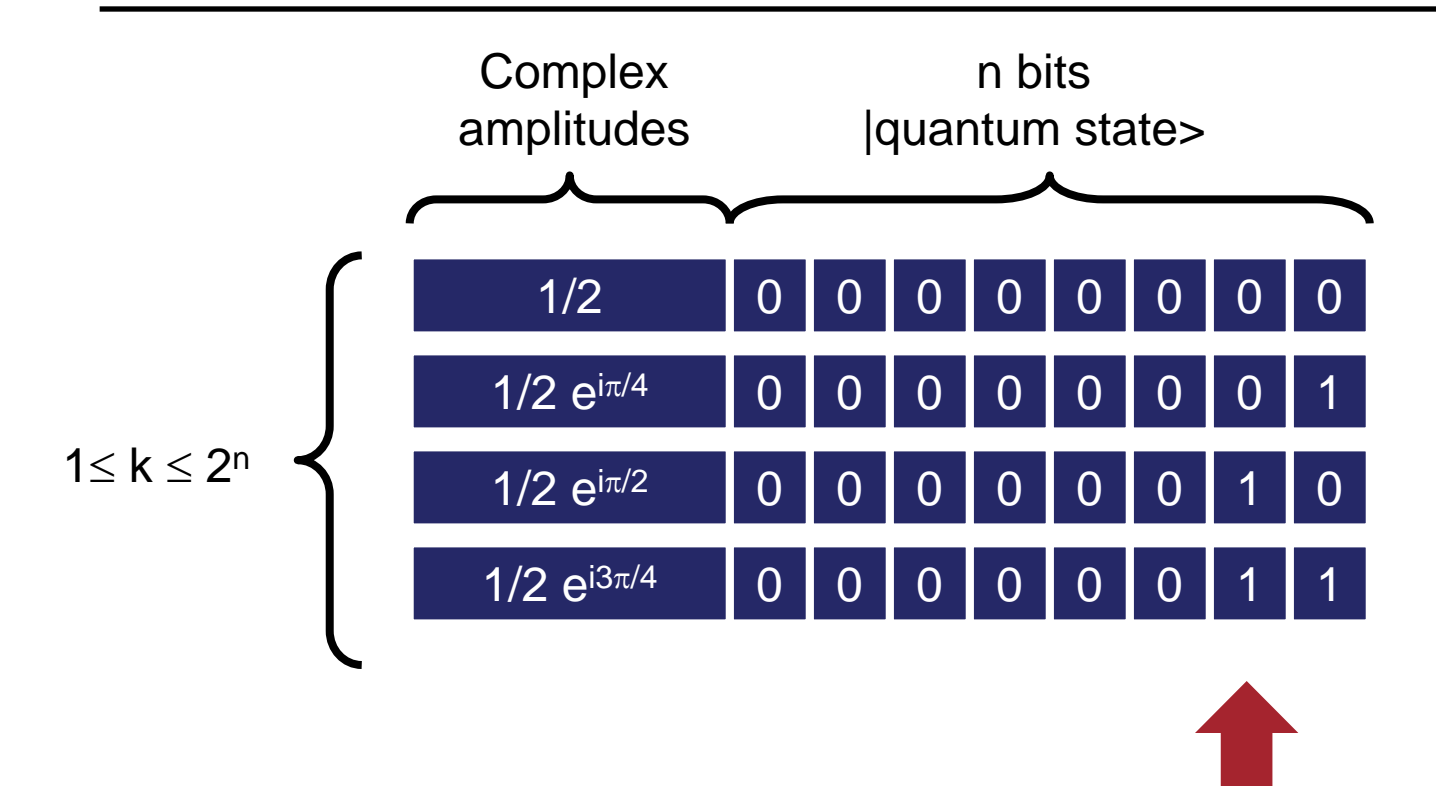

Say you want to rotate this qubit

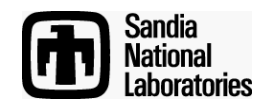

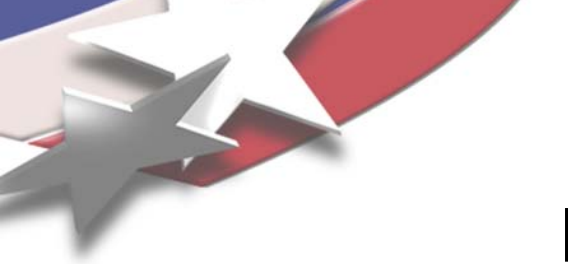

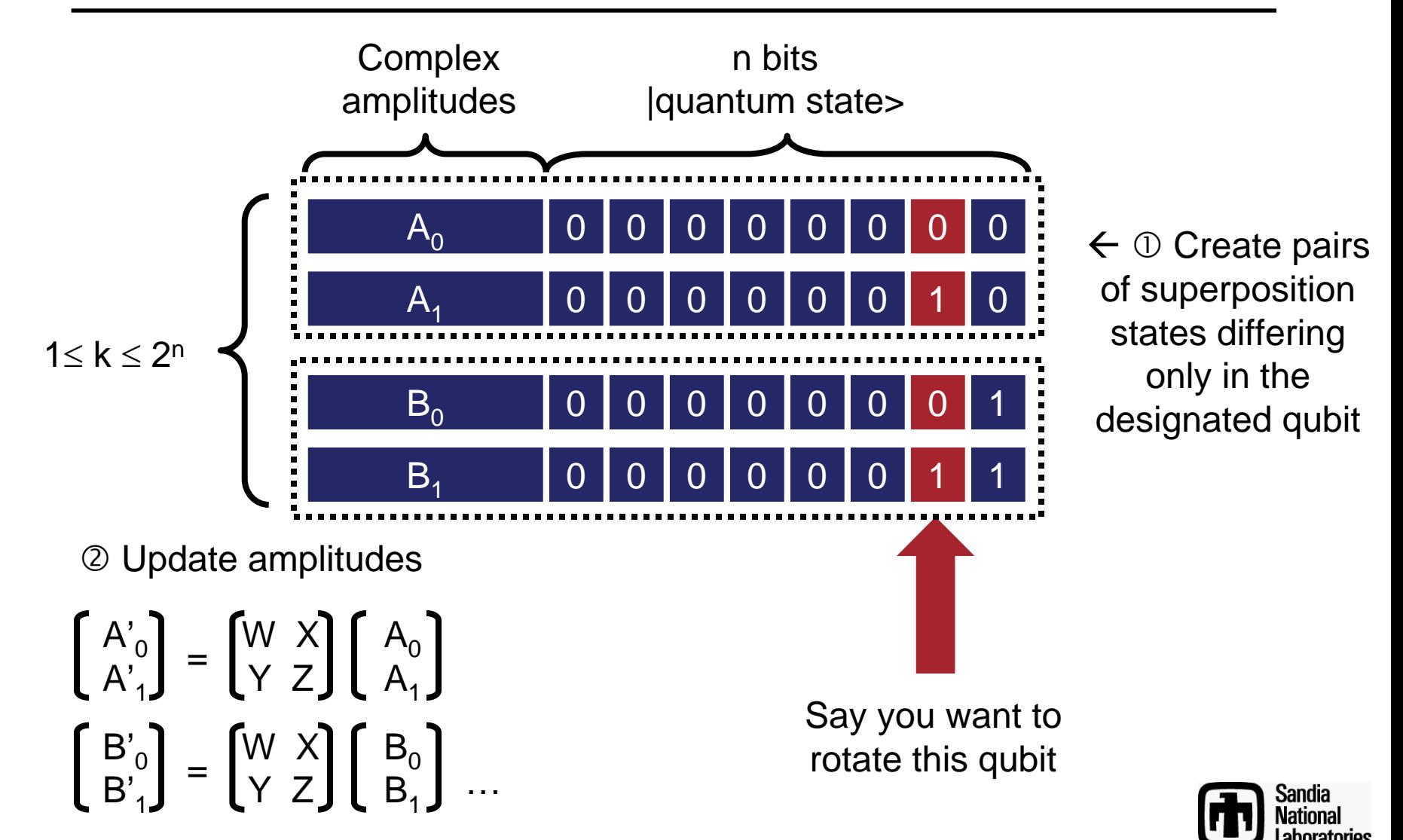

- **Memory Allocation**
	- **Every superposition state must be paired with another state that differs only in the designated bit EVEN IF THAT STATE DOES NOT EXIST**
	- **If the state does not exist, it must be allocated, increasing memory usage**

• **Entangling operations include Hadamard, which is defined by**

$$
\begin{bmatrix} A'_{0} \\ A'_{1} \end{bmatrix} = 1/\sqrt{2} \begin{bmatrix} 1 & 1 \\ 1 & -1 \end{bmatrix} \begin{bmatrix} A_{0} \\ A_{1} \end{bmatrix}
$$

![](_page_15_Picture_6.jpeg)

### **Hadamard Example**

![](_page_16_Figure_2.jpeg)

![](_page_16_Picture_3.jpeg)

![](_page_17_Picture_0.jpeg)

![](_page_17_Figure_2.jpeg)

![](_page_18_Picture_0.jpeg)

# **Exemplary Method**

- **Sort the superposition states such that states differing only by the designated bit become adjacent**
- **Sweep through superposition states**
	- **If necessary, allocate a state to create a pair**

- Rotate amplitudes per 
$$
\begin{bmatrix} A'_{0} \\ A'_{1} \end{bmatrix} = \begin{bmatrix} W & X \\ Y & Z \end{bmatrix} \begin{bmatrix} A_{0} \\ A_{1} \end{bmatrix}
$$

- **Sweep through superposition states deleting states with amplitudes < 1E-9**
- **List is left in no particular sorted order**

![](_page_18_Picture_8.jpeg)

#### **Exemplary Code (1)**

```
#define LIMIT (3.125e-8/16)
void QubitRegister::Gate(int QubitNum, C A00, C A01, C A10, C A11) {
        QR->Sort2(QubitNum, 1); // sort – sets FullRangeBits and GroupedBits
        int BothPresent = 0; // identify existing pairs
        for (int i = 0; i < Num-1; i++)
                 if ((Vec[i].State&FullRangeBits) == (Vec[i+1].State&FullRangeB
iBothPresent++;
        forcespace(Num*2 - BothPresent); // allocate memory
        // walk through sorted list rotating pairs
        // to complete pairs, add a state at the end of the list
        int OldNum = Num;
        for (int i = 0; i < 01dNum; i++) {
                 Superposition *p0 = &Vec[i], *p1;
                 if (i+1 < OldNum && (Vec[i].State&FullRangeBits) ==
                                  (Vec[i+1].State&FullRangeBits)) {
                         p1 = &Vec[i+1];
                         i++;
                 }
                 else {
                         p1 = &Vec[Num++];
                         p1->State = p0->State^GroupedBits;
                 }
```
![](_page_20_Picture_0.jpeg)

**}**

# **Exemplary Code (2)**

```
if ((p0->State&GroupedBits) != 0) {
                 Superposition *p = p0;
                p0 = p1;
                p1 = p;
        }
        C t = p0->Amplitude;
        p0->Amplitude = p0->Amplitude*A00 + p1->Amplitude*A01;
        p1->Amplitude = t*A10 + p1->Amplitude*A11;
}
// delete superposition states with amplitude below threshold 
for (int i = 0; i < Num; i++)
        while (i < Num && Vec[i].Amplitude.re*Vec[i].Amplitude.re +
                         Vec[i].Amplitude.im*Vec[i].Amplitude.im < LIM
I
                 Vec[i] = Vec[--Num];
```
![](_page_20_Picture_3.jpeg)

![](_page_21_Picture_0.jpeg)

# **Outline**

- **Representation of Qubits**
- **Non-Entangling Operations**
- **Entangling Operations**
- **Measurements**
- **Addition**

![](_page_21_Picture_7.jpeg)

![](_page_22_Picture_0.jpeg)

#### **Measurement**

- **According to Quantum Information Theory, the only measurement necessary is the measurement of a single bit**
- **More complex measurements (POVMs) can be emulated by ancillae, gate operations, and then single bit measurements**
- **Multi-bit measurements are equivalent to measuring the bits one at a time and combining the classical results into an integer**

![](_page_22_Picture_5.jpeg)

#### **Measurement Process**

- **Measurement Outcome**
	- **Note: Amplitude squared is probability of a state being detected by measurement**
	- **Pick a state at random but weighted by probability; outcome is value of designated bit in this state**
	- **This method needs adjustment for round off errors (later slide)**
- **Resulting State**
	- **Delete all states where the designated bit differs from the measurement outcome**
	- **Renormalize**

![](_page_23_Picture_8.jpeg)

![](_page_24_Picture_0.jpeg)

#### **Measurement Example**

![](_page_24_Figure_2.jpeg)

Measure this bit

![](_page_24_Picture_4.jpeg)

#### **Measurement Example**

![](_page_25_Figure_1.jpeg)

![](_page_25_Picture_2.jpeg)

### **Measurement Example**

![](_page_26_Figure_1.jpeg)

Measure this bit

![](_page_26_Picture_3.jpeg)

![](_page_27_Picture_0.jpeg)

- **Round off errors and imperfect normalization can cause measurement problems**
- **Recommended method:**
	- **Sweep through all**  states calculating  $p_0$ and  $p_1$  (probability of **measuring a 0 and 1)**
	- $-$  Note p<sub>0</sub> + p<sub>1</sub> ≈ 1
- **Use a pseudo random number generator to pick the measurement outcome based on relative probabilities of**   $p_0$  and  $p_1$
- **Delete all states incompatible with the measurement outcome**
- **Renormalize**

![](_page_27_Picture_8.jpeg)

#### **Exemplary Measurement Code**

```
int QubitRegister::MeasureBit(int bit) {
        Bits mask = 1 << bit;
        R prob0 = 0.0, prob1 = 0.0;
        for (int i = 0; i < Num; i++) \{ // probability of 0 vs. 1
                 C *x = &Vec[i].Amplitude;
                 R p = x->re*x->re + x->im*x->im;
                 if ((Vec[i].State&mask) == 0) prob0 += p;
                 else prob1 += p;
        }
        // decide result of measurement
        int rval = R(genrand_real2()*(prob0+prob1)) > prob0 ? 1 : 0;
        // delete states inconsistent with the measurement, normalize others
        R renormal = R(sqrt((prob0+prob1)/(rval == 0 ? prob0 : prob1)));
        for (int i = 0; i < Num; i++) {
                 while (i < Num && ((Vec[i].State&mask) == 0) != (rval == 0))
                         Vec[i] = Vec[--Num]; // delete incompatible state
                 if (i < Num)
                         Vec[i].Amplitude *= renormal; // renormalize
        }
```
![](_page_28_Picture_2.jpeg)

**return rval;**

**}**

![](_page_29_Picture_0.jpeg)

# **Outline**

- **Representation of Qubits**
- **Non-Entangling Operations**
- **Entangling Operations**
- **Measurements**
- **Addition**

![](_page_29_Picture_7.jpeg)

![](_page_30_Picture_0.jpeg)

# **Addition**

- **There are various quantum addition circuits**
	- **Some options are quantum+quantum and quantum+classical**
	- **ArXiv:quant-ph/0410184 is a ripple-carry adder**
	- **ArXiv:quant-ph/0008033 is a qft based adder with no ancilla but other issues**

• **Let's try the ripple carry adder in ArXiv:quantph/0410184**

![](_page_30_Picture_7.jpeg)

![](_page_31_Picture_0.jpeg)

• **Majority Element**

![](_page_31_Figure_2.jpeg)

• **Uncompute Majority Element**

![](_page_31_Figure_4.jpeg)

• **Alternate (more parallelism)**

![](_page_31_Figure_6.jpeg)

![](_page_31_Picture_7.jpeg)

# **Ref arXiv:quant-ph/0410184**

- **Adder Layout**
	- **Inputs a and b**
	- **Outputs a (unchanged input) and s (sum)**
	- $-$  Also inputs  $0 = c_0$  and carry out 0

![](_page_32_Figure_5.jpeg)

![](_page_32_Picture_6.jpeg)

#### **Exemplary Addition Code**

```
#define M(X, Y, Z) { Y.CNot(Z); X.CNot(Z); Z.Toffoli(X, Y); }
//#define MI(X, Y, Z) { Z.Toffoli(X, Y); X.CNot(Z); Y.CNot(X); }
#define MI(X, Y, Z) { Y.Not(); Y.CNot(X); Z.Toffoli(X, Y); Y.Not(); \
        X.CNot(Z); Y.CNot(Z); }
int bits = 6, tabsize = 8;
QuantumInt A(bits), C(1);
for (int row = 0; row < tabsize; row++)
        for (int col = 0; col < tabsize; col++) {
                 QuantumInt B(bits);
                 A = row;
                 B = col;
                 C = 0;
                 M(C, B[0], A[0]);
                 for (int i = 1; i < bits; i++) M(A[i-1], B[i], A[i]);
                 for (int i = bits-1; i >= 1; i--) MI(A[i-1], B[i], A[i]);
                 MI(C, B[0], A[0]);
                 int Bx = int(B);
                 printf("%d + %d = %d %s\n", row, col, Bx,
                          (row+col)%(1<<bits) != Bx ? " ERR" : "");
         }
```
![](_page_33_Picture_2.jpeg)